https://www.100test.com/kao\_ti2020/616/2021\_2022\_2009\_E5\_B9\_ B4\_E6\_B9\_96\_c65\_616871.htm 6 25 18 00

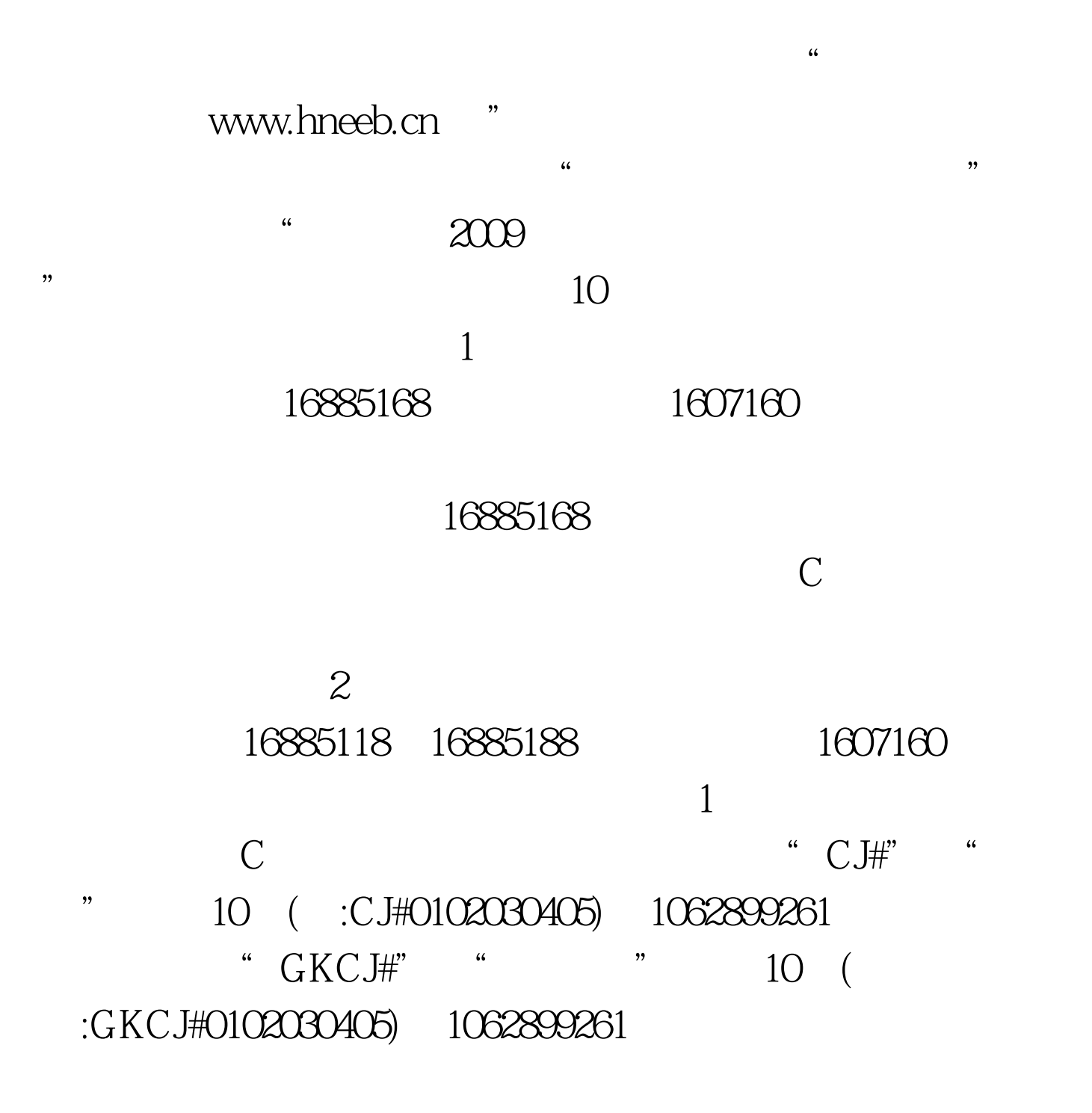

 $12580$ 

" $LQZT$ #" " $10$ LQZT#0102030405 1062899266 "GKLQDT#" " "10 GKLQDT#0102030405 1062899266 3 12580<sup>er</sup> 9"  $10$ 

成绩短信息。 最新2009年高考信息请访问:百考试题高考网

## $100Test$

www.100test.com